## TARJETEROS PARA PLACAS DE PULSADOR DOBLE DECOR

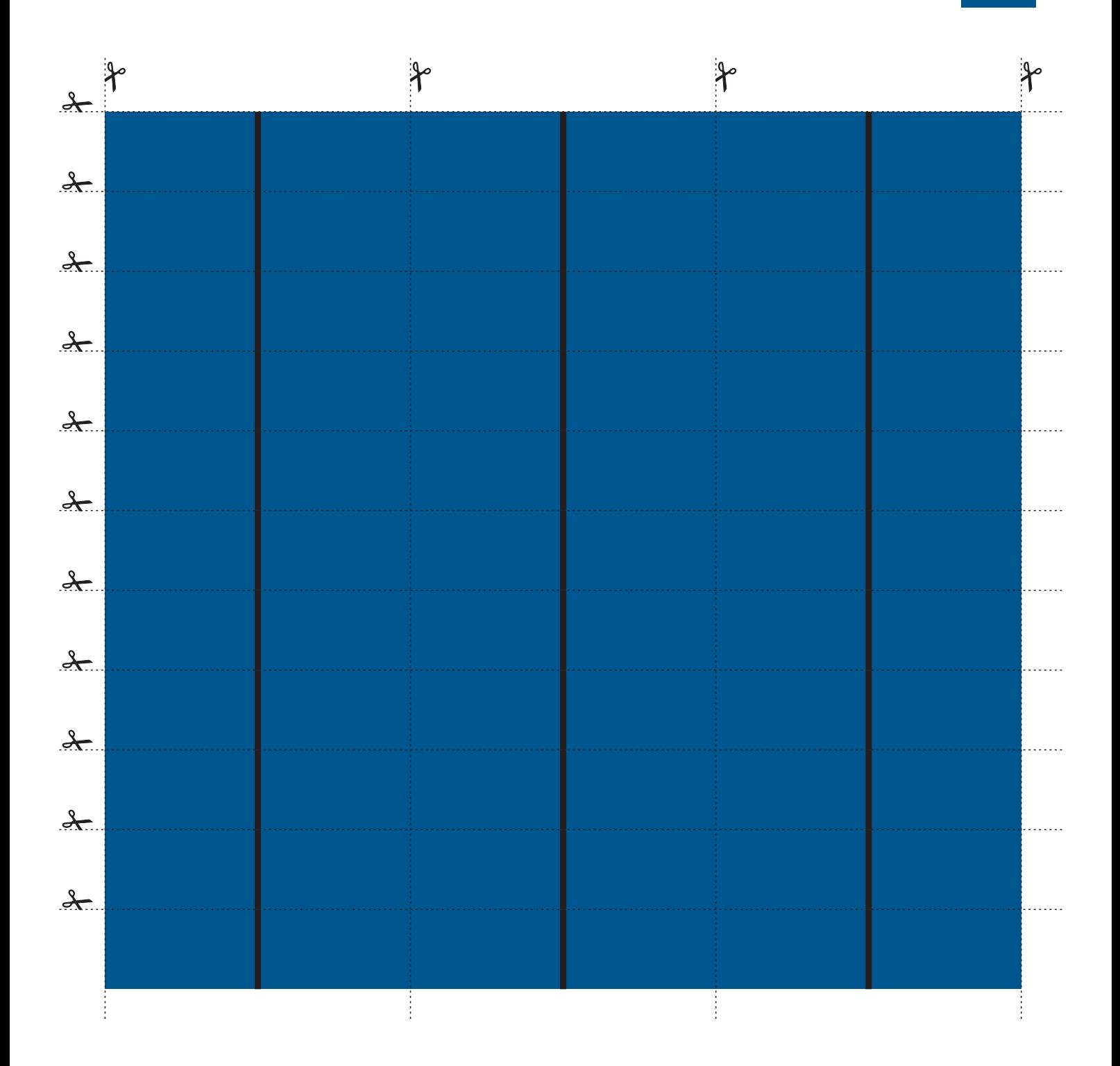

Nota: Los tarjeteros creados NO se pueden guardar con adobe acrobat reader, solamente con la versión Professional.

auta

## TARJETEROS PARA PLACAS DE PULSADOR SIMPLE DECOR

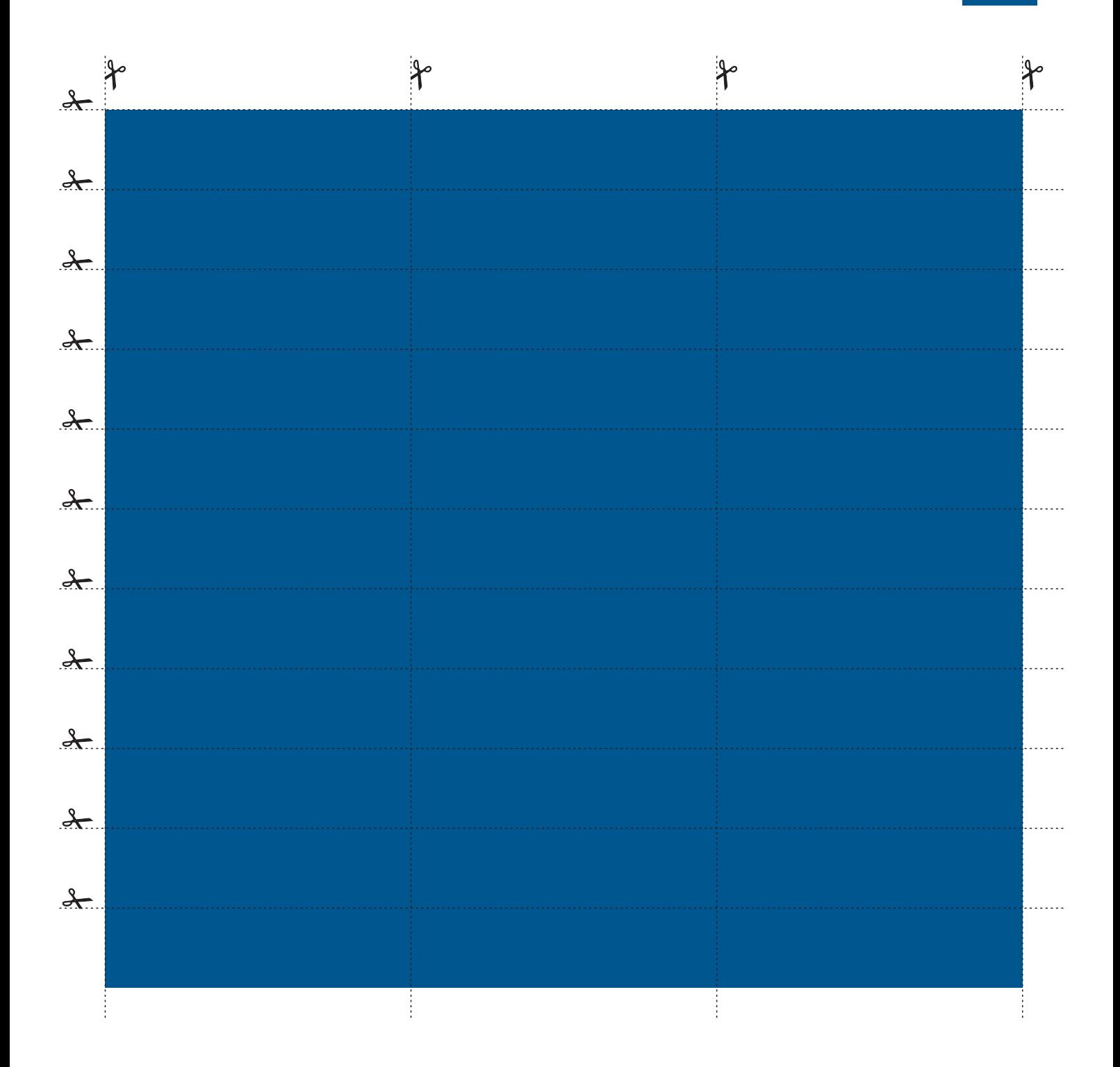

auta